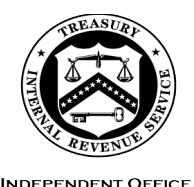

OF APPEALS

#### **DEPARTMENT** OF THE **TREASURY**  INTERNAL REVENUE SERVICE WASHINGTON, DC 20224

May 17, 2024

 Control No. AP-08-0524-0008 Affected IRMs: 8.2.1, 8.2.2, 8.7.11, 8.20.5, 8.20.6, 8.20.7 Expiration Date: 5/17/2026

 MEMORANDUM FOR IRS INDEPENDENT OFFICE OF APPEALS (APPEALS) EMPLOYEES

- FROM: Patrick E. McGuire /s/ *Patrick E. McGuire*  Acting Director, Case and Operations Support
- SUBJECT: Appeals Electronic Case Files Initiative (ECFI) for Large Business & International (LB&I) International Individual Compliance (IIC) Cases Implementation

 This memorandum provides interim guidance (IG) for the Appeals employees who work unagreed cases received from LB&I IIC. This guidance is applicable to LB&I cases only and excludes other large cases such as Tax Equity and Fiscal Responsibility Act of 1982 (TEFRA), Bipartisan Budget Act of 2015 (BBA), and Syndicated Conservation Easement (SCE) cases. This memorandum only applies Support (CEAS) View. LB&I Issue Management System (IMS) cases are Report Generation Software (RGS) International Individual Compliance (IIC) to cases prepared in RGS/Appeals Correspondence Examination Automation excluded from this memorandum.

 **Purpose:** This interim guidance provides Appeals' steps and procedures for paperless Appeals ECFI for LB&I RGS Examination cases.

 shipped multiple times from function to function. Only the current holder of the physical file could access it. **Background**: Previously, for those LB&I IIC cases conducted using RGS, LB&I maintained the administrative case file in paper form. Paper case files were

 Appeals, in conjunction with LB&I, tested a paperless process to replace the current paper file system. The parties jointly conducted a nationwide pilot program to test the paperless process for unagreed (non-docketed and docketed) cases received from LB&I IIC examination groups.

 LB&I has now fully implemented those procedures as tested in the pilot. LB&I RGS Examination will continue to close unagreed cases to Tech Services. Tech Services will continue to submit all new receipts through the Appeals Electronic Database System (ACDS) by the Appeals employee. Closed cases will be stored Case Receipts (AECR) SharePoint [site.](https://irsgov.sharepoint.com/sites/AP-SPH) The case file paperwork and documentation, previously included in the physical case file used by Appeals, will now be accessed and viewed on RGS/CEAS View. Any Appeals-generated documents and correspondence will be uploaded to the Appeals Centralized electronically in ACDS.

 and organize all relevant documents in an accessible format to RGS. In the event the required documents are not uploaded into RGS, the case will be returned to LB&I RGS Examination as a premature referral following the procedures discussed Instead of preparing a paper case file, LB&I RGS Examination will scan, upload, below in "Procedures for Returning Non-Docketed Cases To LB&I."

 The attachment below contains step charts for Account and Processing Support (APS), Appeals Technical Employee (ATE) and Appeals Team Manager (ATM) procedures.

 **Effective Date/Effect on Other Documents**: This guidance is effective as of the date of this memorandum and will be incorporated into the affected IRMs within two years of the date of this memorandum.

 **Procedural Change:** Appeals is fully implementing a permanent paperless process for rather than CEAS. Instead of preparing a paper case file, LB&I will scan, upload, and IIC cases originating from LB&I, excluding any cases that were conducted using IMS organize all relevant documents in an accessible format to RGS CEAS. To transmit cases to Appeals, LB&I will submit each case through the AECR SharePoint site.

 **Contact:** Appeals employees should follow existing procedures to elevate questions through their management chain and follow established procedures on [How to](https://irsgov.sharepoint.com/sites/ap/SitePages/Procedures-for-Contacting-Policy-for-Assistance.aspx?Mode=Edit)  [Contact an Analyst.](https://irsgov.sharepoint.com/sites/ap/SitePages/Procedures-for-Contacting-Policy-for-Assistance.aspx?Mode=Edit)

**Attachment(s):** Updated Guidance

 **cc:** [www.irs.gov](http://www.irs.gov/) **Distribution:** 

 International (LB&I) International Individual Compliance (IIC) Cases Implementation Electronic Case Files Initiative (ECFI) for Large Business & International (LB&I) International Individual Compliance (IIC) Cases **Attachment AP-08-0524-0008,** Appeals Electronic Case Files Initiative (ECFI) for Large Business & Implementation

## **Procedural Listings for the Appeals ECFI for LB&I RGS Examination Cases includes:**

- Procedures for returning non-docketed cases to LB&I
- Procedures for APS to card cases and ATMs to assign cases
- Procedures for ATEs to work and close cases
- Procedures for ATMs to close cases
- Procedures for APS to close cases

## **Procedures for Returning Non-Docketed Cases To LB&I**

Follow normal case procedures per <u>IRM 8.20.7.52.1</u>, Jurisdiction Released on Premature or Improper Referrals. Specifically:

 -Return Audit Information Management System (AIMS) controls to the originating function.

-Attach <u>Form 3210</u>, Document Transmittal, identifying the earliest Assessment Statute Expiration Date (ASED) for each tax period being returned to the originating function.

 -Request that the Tech Services group manager, or alternate, sign, date and return the Form 3210 to APS.

 encrypting all internal email messages that contain Sensitive But Unclassified (SBU) Note: Follow [IRM 10.5.1.6.8,](http://irm.web.irs.gov/link.aspx?link=10.5.1.6.8) Email and Other Electronic Communications, for data.

 Appeals Transmittal and Case Memo, will be prepared by the ATE following normal encrypted email to the Technical Services group manager and alternate manager. See [Technical Services Directory.](https://irsgov.sharepoint.com/sites/ETD-KMT-KB051/Lists/Technical%20Services%20Codes%20TSC%20and%20Status%2021%20Address/AllItems.aspx) The form(s) includes all the information needed to identify If an ATE closes a non-docketed electronic case as a premature referral, a [Form 5402,](http://core.publish.no.irs.gov/forms/internal/pdf/f5402--2018-01-00.pdf) procedures. The ATE may also complete [Form 10467,](http://core.publish.no.irs.gov/forms/internal/pdf/f10467--2020-02-00.pdf) Independent Office of Appeals Feedback Report and Transmittal Memorandum, as well. Upon receipt and processing of the Form 5402, and the Form 10467 if applicable, APS will send the form(s) via the case and understand the reason(s) it was determined to be a premature referral.

- • If the taxpayer provided electronic records, as uploaded to ACDS by the ATE, the ATE will include a note in the Remarks block of the Form 5402 to alert APS of these records and the names of the specific files. APS will return manager, and alternate. See <u>Technical Services Directory</u> . these files by encrypted email with the Form 5402 to the Tech Services group
- ACDS, the ATE will include a note in the Remarks section of the Form 5402 instructing the examiner to contact the ATE by encrypted email with the shipping address so that the paper records can be forwarded directly to them. Upon receipt of these paper records, the examiner will review and digitize the • If the taxpayer provided paper records that were not uploaded to relevant documents.

# **Procedures for APS to Card Cases and ATMs to Assign Cases**

 International (LB&I) International Individual Compliance (IIC) Cases Implementation Electronic Case Files Initiative (ECFI) for Large Business & International (LB&I) International Individual Compliance (IIC) Cases **Attachment AP-08-0524-0008,** Appeals Electronic Case Files Initiative (ECFI) for Large Business & Implementation

 APS will follow the normal case procedures for carding cases but will access the documentation from the AECR SharePoint <u>site</u>, instead of looking through a physical case file for the necessary information. The APS Processing Team Manager (PTM) will access the AECR SharePoint site and assign the case to an APS Tax Examiner (TE) on the AECR site.

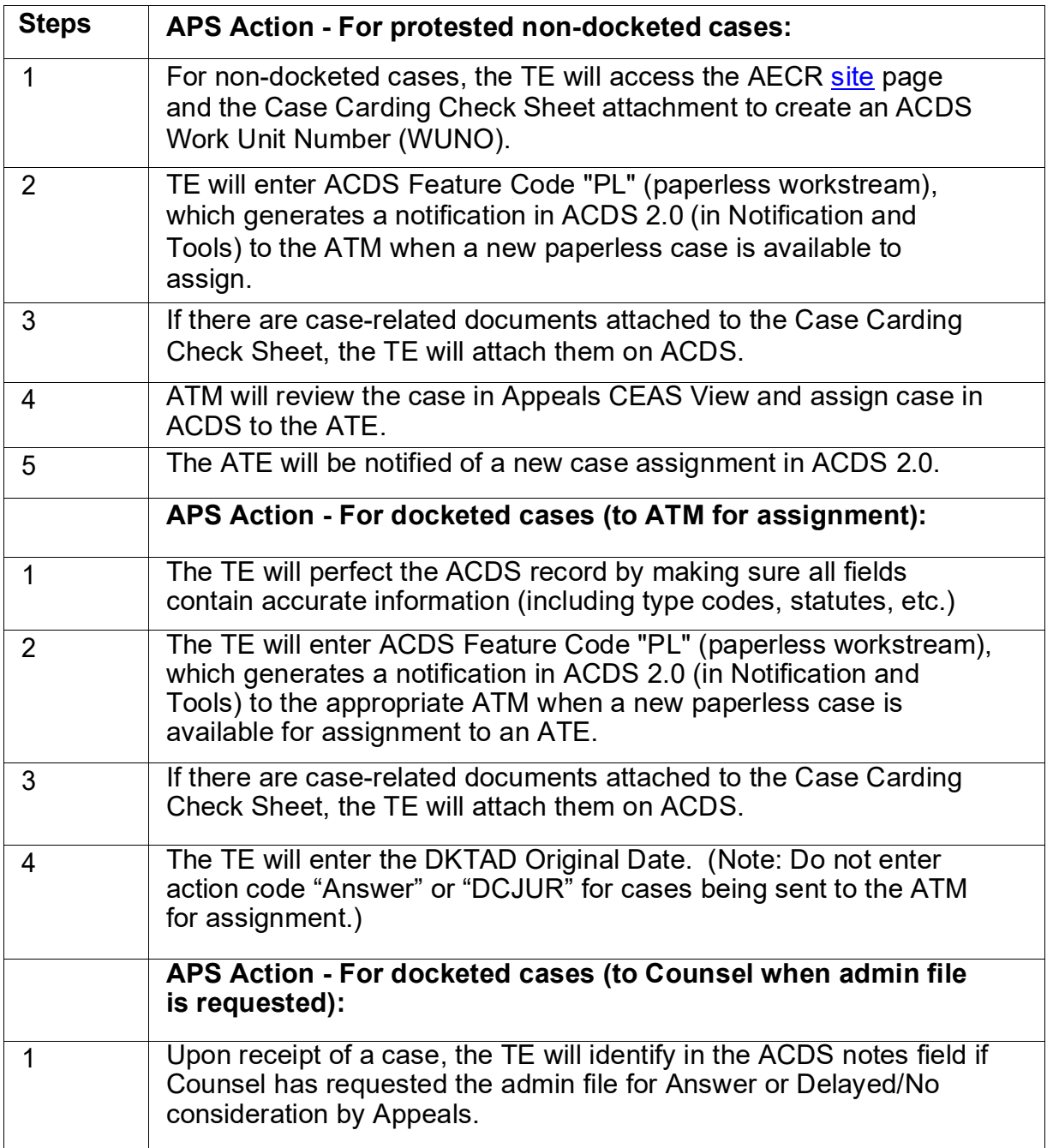

 International (LB&I) International Individual Compliance (IIC) Cases Implementation Electronic Case Files Initiative (ECFI) for Large Business & International (LB&I) International Individual Compliance (IIC) Cases **Attachment AP-08-0524-0008,** Appeals Electronic Case Files Initiative (ECFI) for Large Business & Implementation

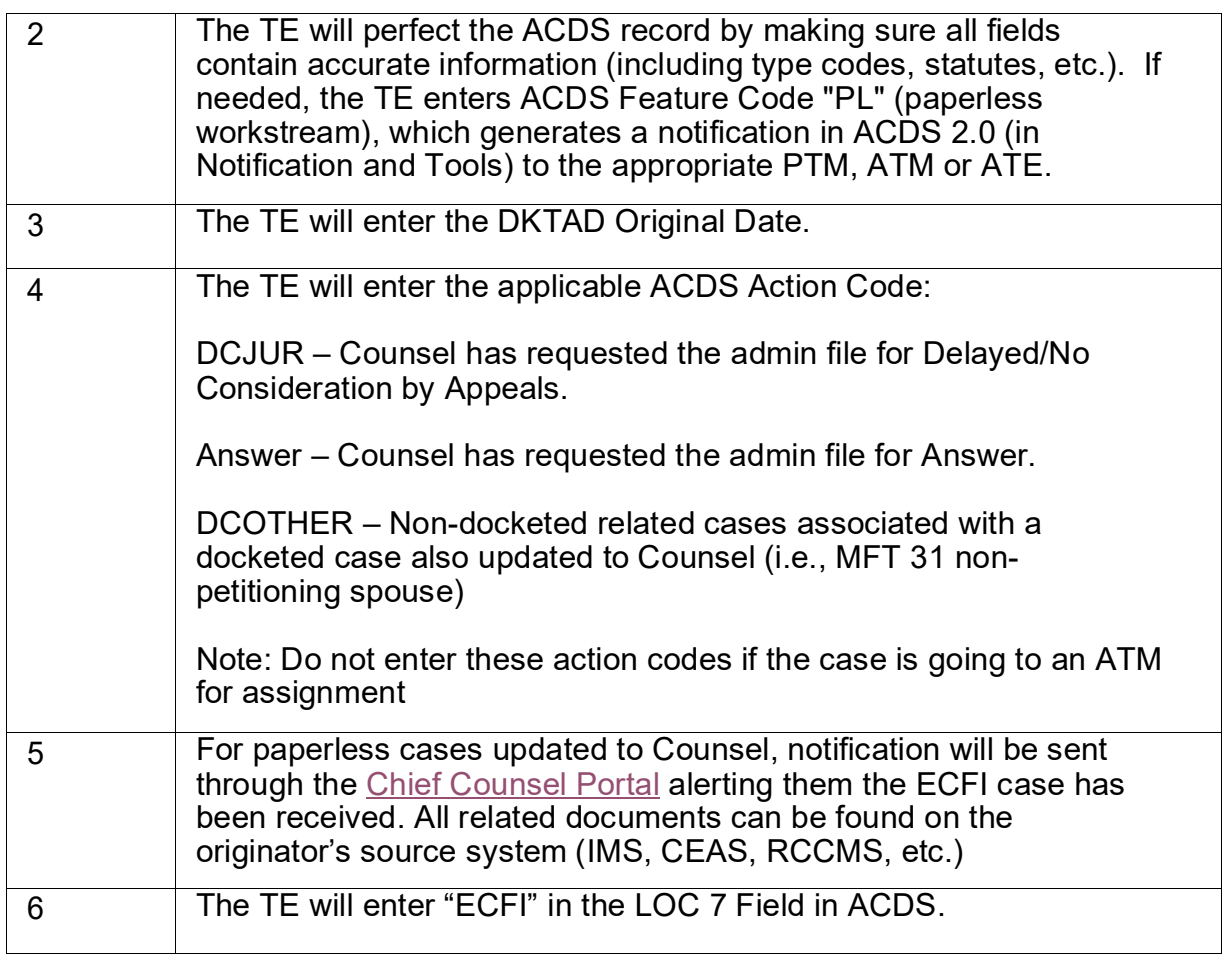

# **Procedures for ATEs to Work And Close Cases**

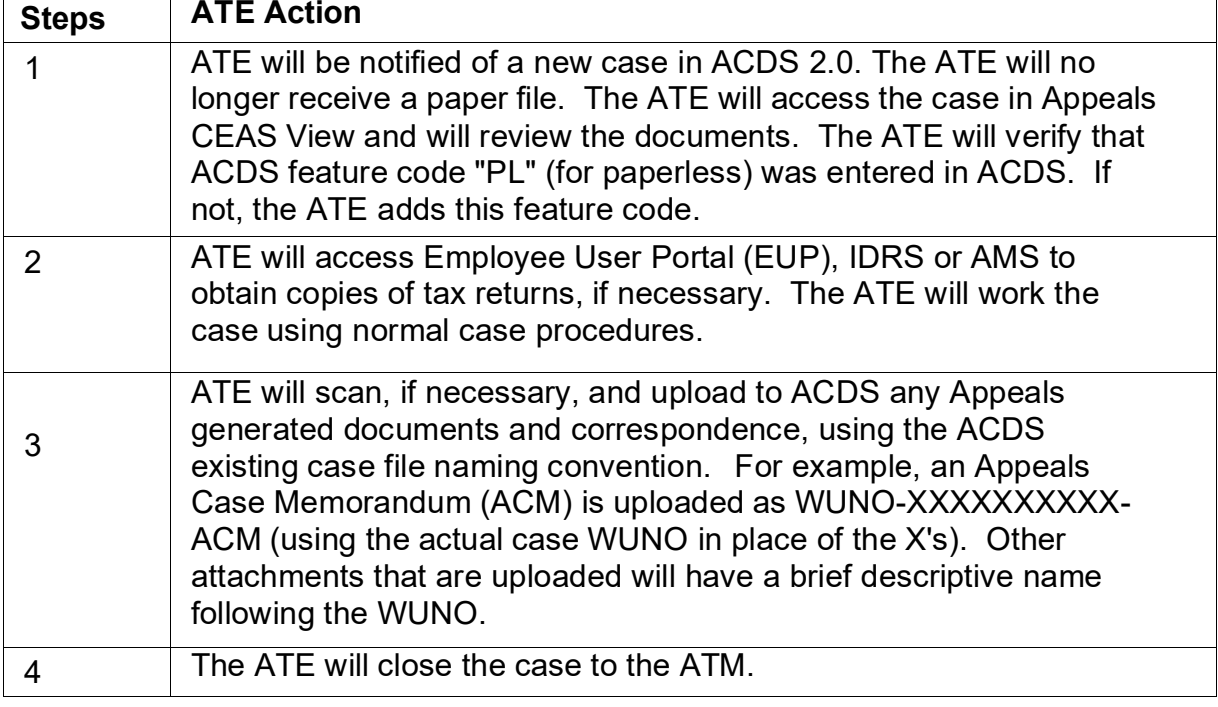

 After the ATE uploads the required closing documents to ACDS and places the case in AC/FR status, the ATM will receive a notification in ACDS 2.0. The ATM will follow normal case closing procedures as listed below.

NOTE: If "ECFI" is not present in LOC 7, the ATE will enter "ECFI" in the LOC 7 field.

# **Procedures for ATMs to Close Cases**

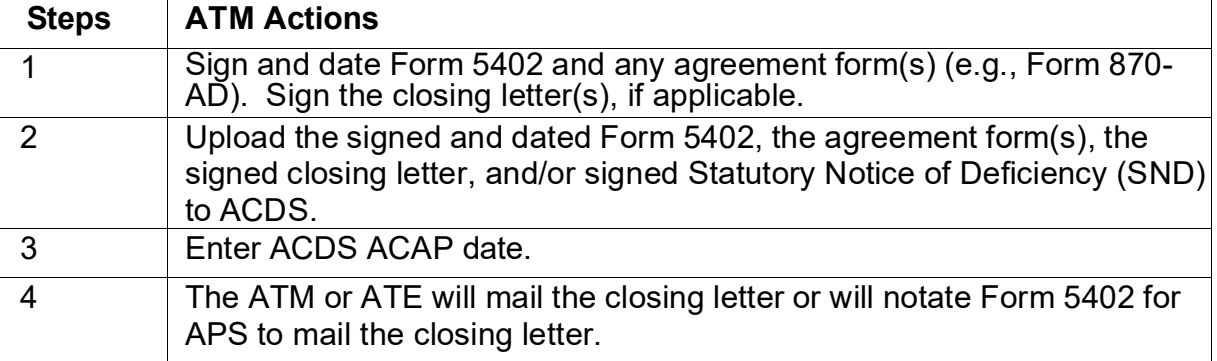

 After the ATM enters the ACAP date, it will generate an ACDS 2.0 Paperless Notifications. The TE will follow the established closing procedures under IRM 8.20.7 Notification to the APS PTM. The PTM will assign the case to a TE for final processing. Each TE will identify the ECFI paperless case using their ACDS 2.0 Paperless including performing the Appeals feedback loop procedures along with the items below.

## **Procedures For APS To Close Cases**

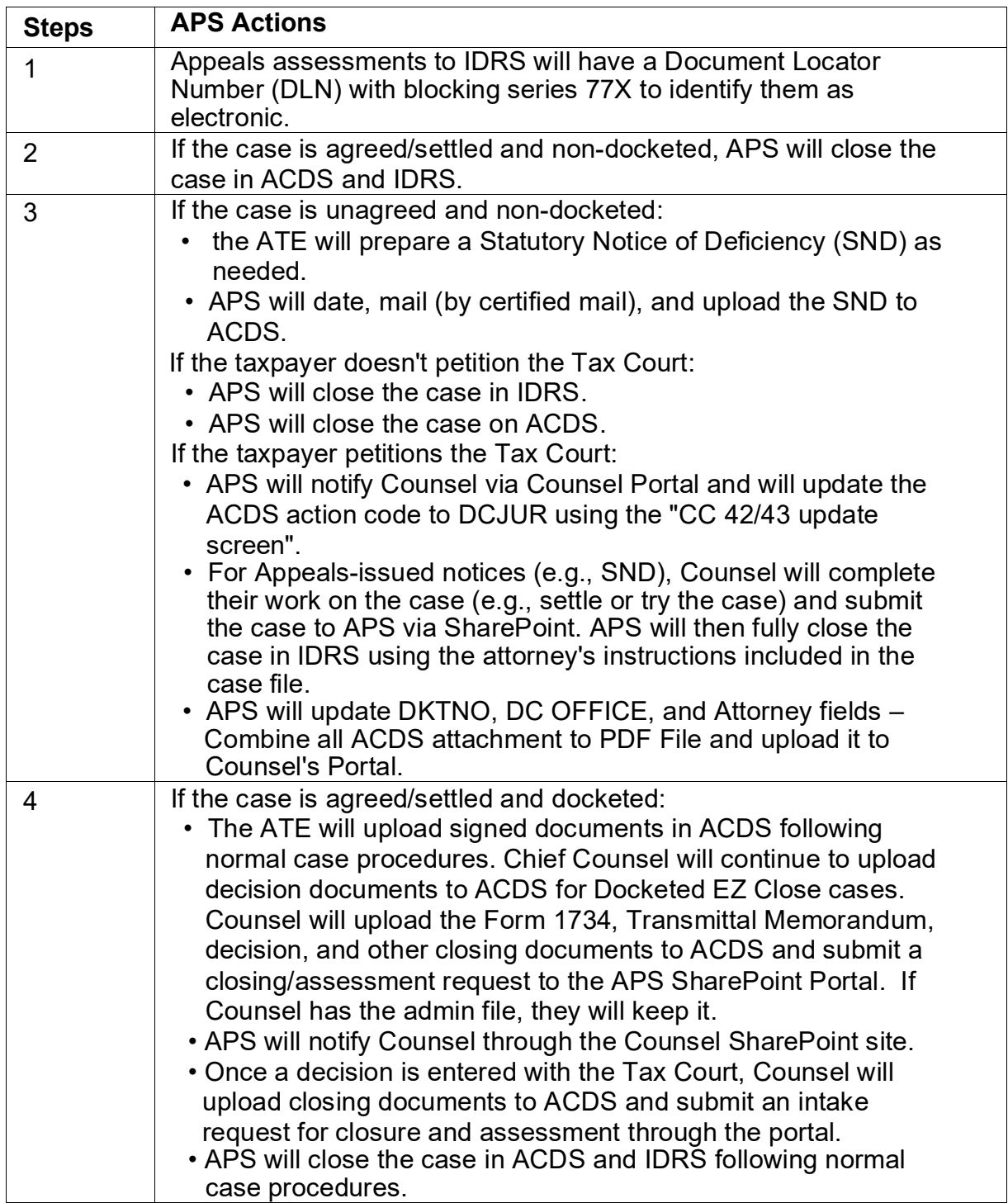

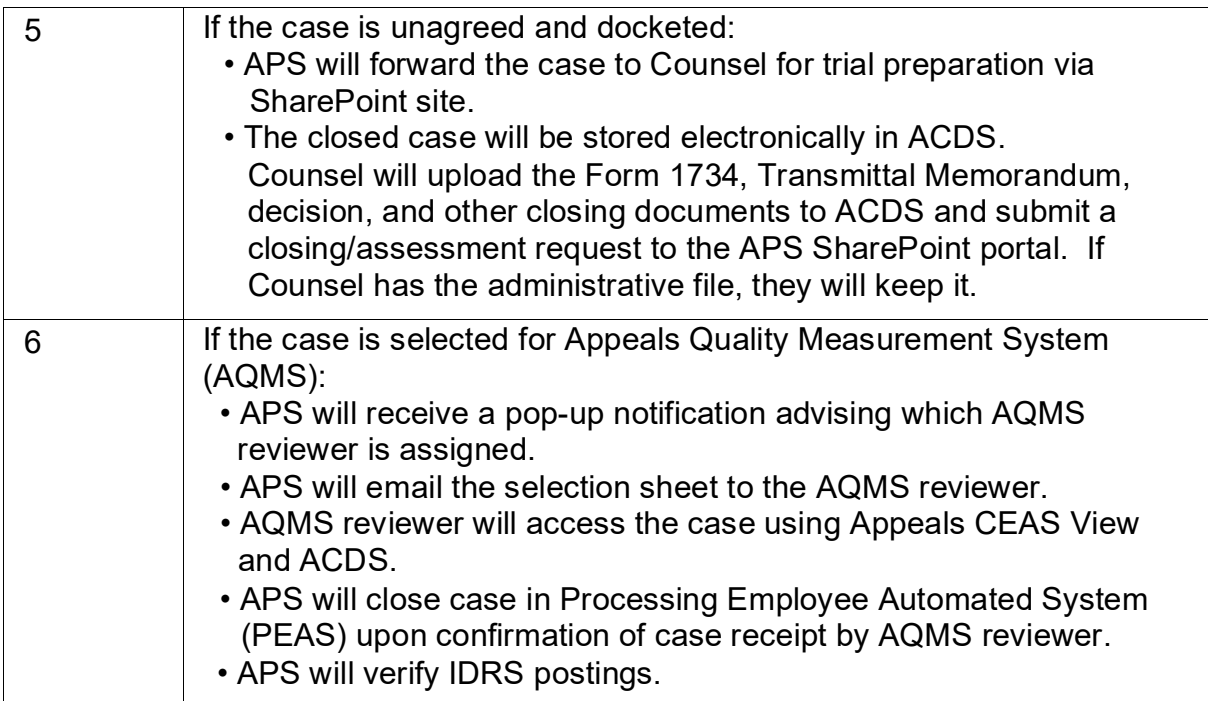